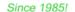

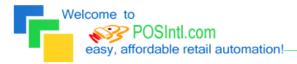

## POS International, Inc. Support Bulletin: Web Integration Tool Facts

# POS International offers a Web Integration Tool designed to allow the periodic download of eCommerce orders taken at the company's web site.

As is the nature of many computer issues, in this case too much information is OK but not enough information leads to gaps in data or partial data downloaded to the Power POS. Here are some considerations for successful integration of web orders with Power POS SALES ORDERS. The sales order module must be owned by the customer.

- 1. Order information... There MUST be 2 files per order, one can be referred to as the "Head" file and the other can be referred to as the "Body" file.
  - a. The "Head" file would contain general information about the order such as, customer information, shipping method, taxes, taxable subtotal, nontaxable subtotal, grand total, etc (see field list below)
  - b. The "Body" file would contain specific information about the items ordered such as item code, description, quantity, price, comments, shipping charges, tendering information, etc (see field list below) (Line type "I")
  - c. The "Body" file must contain 1 line for tendering, and must match the tendering codes used in Power POS (Line Type "T")
  - d. The "Body" file may contain comment lines (line type "C")
- 2. Field Listings and comments

| PSCSHEAD REC                             | ) = Required; NOT REQ = Not Required; " FIELD DESC |   | nk" = (<br>SIZE |   | notes               |
|------------------------------------------|----------------------------------------------------|---|-----------------|---|---------------------|
| CS.HD.CODE                               | Customer Code                                      | Α | 10              | 0 | REQ - UP TO 10 CHRS |
| CS.HD.SZIP                               | SHIP TO Zipcode                                    | Α | 15              | 0 | REQ                 |
| CS.HD.SCITY                              | SHIP TO CITY                                       | Α | 20              | 0 | REQ                 |
| CS.HD.SSTATE                             | SHIP TO State                                      | Α | 2               |   | REQ                 |
| CS.HD.SADD1                              | SHIP TO ADD1                                       | Α | 30              |   | REQ                 |
| CS.HD.SADD2                              | SHIP TO ADD2                                       | Α | 30              | 0 |                     |
| CS.HD.BZIP<br>CS.HD.SNAME<br>CS.HD.BCITY | BILL TO Zip                                        | Α | 15              |   | REQ "               |
| CS.HD.SNAME                              | SHIP TO NAME                                       | Α | 30              | 0 |                     |
| CS.HD.BCITY                              | BILL TO City                                       | Α | 20              |   | REQ                 |
| CS.HD.BSTATE                             | BILL TO State                                      | Α | 2               |   | REQ                 |
| CS.HD.BADD1                              | Bill to Address 1                                  | Α | 30              | _ | REQ                 |
| CS.HD.BADD2                              | Bill to Address 2                                  | Α | 30              | 0 |                     |
| CS.HD.BNAME                              | Bill to Name                                       | Α | 30              |   | REQ                 |
| CS.HD.DATE                               | Date of sale                                       | D | 10              | 0 | MUST BE MM/DD/YYYY  |
| CS.HD.STIME                              | Start Time                                         | T | 10              | 0 | NOT REQ             |
| CS.HD.ETIME                              | End Time of Sale                                   | Т | 10              | 0 | NOT REQ             |
| CS.HD.TRAN                               | Transaction Number                                 | N | 7               | 0 | REQ-LINK HEAD=BODY  |
| CS.HD.INVNUM                             | Invoice Number                                     | N | 7               | 0 |                     |
| CS.HD.ORDNUM                             | Order Number                                       | Α | 15              | 0 |                     |
| CS.HD.SLSP                               | Sales Person                                       | Α | 5               | 0 |                     |
| CS.HD.OPER                               | Operator                                           | Α | 5               | 0 | NOT REQ             |
| CS.HD.TAX                                | Tax Total                                          | N | 11              | 0 | •                   |
|                                          | Taxable Total                                      | N | 11              | 0 | •                   |
| CS.HD.NONTXBL                            | Non Taxable Total                                  | N | 11              | 0 | REQ                 |
| CS.HD.DISC                               | Discount Amount                                    | N | 11              | 0 |                     |
| CS.HD.BAL                                | Balance                                            | N | 11              | ō |                     |
|                                          | Subtotals by Class                                 | N | 11              | 5 | NOT REQ             |
| CS.HD.DESC                               | Description of Sale                                | Α | 15              | 0 | NOT REQ             |
|                                          | Taxing Authorities                                 | Α | 10              | 0 | NOT REQ             |
| CS.HD.PRINT                              | Printed Y/N                                        | Α | 1               | 0 | NOT REQ             |
| CS.HD.RESET                              | Reset Yes or No                                    | A | 1               | 0 | NOT REQ             |
| CS.HD.RESET.NUM                          | keset number                                       | N | 7               | 0 | NOT REQ             |

| _                             | easy, affordable retail automation!———                                                               |        |                 | Since 10951                       |
|-------------------------------|----------------------------------------------------------------------------------------------------|--------|-----------------|-----------------------------------|
| CC UD DO1                     | Ro Header 1                                                                                          | ^      | 15              | Since 1985!                       |
| CS.HD.RO1<br>CS.HD.RO2        | Ro Header 2                                                                                          | A<br>A | 15              | 0 NOT REQ<br>0 NOT REQ            |
| CS.HD.RO3                     | Ro Header 3                                                                                          | A      | 15              | 0 NOT REQ                         |
| CS.HD.RO4                     | Ro Header 4                                                                                          | Â      | 15              | 0 NOT REQ                         |
| CS.HD.RO5                     | Ro Header 5                                                                                          | A      | 15              | 0 NOT REQ                         |
| CS.HD.RO6                     | Ro Header 6                                                                                          | Α      | 15              | 0 NOT REQ                         |
| CS UD PO7                     | Ro Header 7                                                                                          | Α      | 15              | 0 NOT REQ                         |
| CS.HD.RO8<br>CS.HD.TEND       | Ro Header 8                                                                                          | Α      | 15              | 0 NOT REQ                         |
| CS.HD.TEND                    | Amount Tendered                                                                                      | N      | 11              | 0 NOT REQ                         |
| CS.HD.SCODE                   | Ship To Code                                                                                         | Α      | 10              | O REQ OR "SAME" AS BILL TO        |
| CS.HD.STORE                   | Store Number                                                                                         | Α      | 5               | 0 NOT REQ                         |
| CS.HD.WIDE                    | Printer size                                                                                         | Α      | 1               | 0 NOT REQ                         |
| CS.HD.TOTAL                   | Total Sales                                                                                          | N      | 11              | 0 REQ                             |
| CS.HD.SBTL                    | Subtotal                                                                                             | N      | 11              | 0 REQ                             |
| CS.HD.CHANGE                  | Change Given On Sale                                                                                 | N      | 11              | 0 NOT REQ                         |
| CS.HD.COST<br>CS.HD.STAT      | Cost of Sale                                                                                         | N      | 11<br>5         | 0 NOT REQ<br>0 NOT REO            |
|                               | Station that made sale.<br>Printed Y or N                                                            | A<br>A | 1               | · _ · _ · _ · _ · _ · _ · _ · _ · |
| CS.HD.PRINTED<br>CS.HD.MARGIN | Margin                                                                                               | N      | 11              | 0 NOT REQ<br>0 NOT REQ            |
| CS.HD.UPDATED                 | Updated Y or N                                                                                       | A      | 1               | 0 NOT REQ                         |
| CS.HD.GROSS                   | Gross Sales Total Taxable + Non Taxable                                                              |        | $1\overline{1}$ | 0 REQ                             |
| CS.HD.TAXES                   | 5 Tax totals for the sale.                                                                           | N      | $\overline{11}$ | 5 NOT REQ                         |
| CS.HD.SC.RATE                 |                                                                                                    | N      | 9               | 0 NOT REQ                         |
| CS.HD.TYPE                    | Type of Sale Void or Return                                                                          | A      | ĺ               | 0 SHOULD ALWAYS BE "I"            |
| CS.HD.SC                      | Sur Charge                                                                                           | N      | 11              | 0 NOT REQ                         |
| CS.HD.REF                     | Reference Number for Sales                                                                           | N      | 10              | 0 NOT REQ                         |
| CS.HD.DEP                     | Deposit on Sale                                                                                      | N      | 11              | 0 NOT REQ                         |
| CS.HD.SLSP2                   | ·                                                                                                    | Α      | 5               | 0 NOT REQ                         |
| CS.HD.SLSP3                   |                                                                                                    | Α      | 5               | 0 NOT REQ                         |
| CS.HD.DISCN                   | Non Taxable Discount                                                                                 | N      | 11              | 0 REQ                             |
| CS.HD.SHIP.VIA                |                                                                                                    | Α      | 25              | 0                                 |
| CS.HD.SHIP.DATE               |                                                                                                    | D      | 10              | 0                                 |
|                               | Number of Labels                                                                                     | Ī      | 2               | 0 NOT REQ                         |
| CS.HD.READY                   | Ready to Invoice                                                                                     | A      | 1               | 0 NOT REQ                         |
| CS.HD.MODULE                  |                                                                                                    | A      | 2<br>5          | 0 NOT REQ<br>0 NOT REO            |
| CS.HD.TERM                    | For Voids                                                                                            | A<br>A | 1               | · _ · _ · _ · _ · _ · _ · _ · _ · |
| CS.HD.TYPE2<br>CS.HD.VTRAN    | Voided Tran#                                                                                         | N      | 7               | 0 NOT REQ<br>0 NOT REQ            |
| CS.HD.FS.TEND                 | Amount tendered to FS                                                                                | N      | 11              | 0 NOT REQ                         |
| CS.HD.CLR                     | Amount centred to 15                                                                                 | A      | 1               | 0 NOT REQ                         |
| CS.HD.SDATE                   |                                                                                                    | Ď      | 10              | 0 NOT REQ                         |
|                               | Credit Card Sale                                                                                     | Ā      | _1<br>1         | 0 NOT REQ                         |
| CS.HD.RDEP                    | Credit Card Sale<br>Rental Deposit                                                                   | N      | 11              | 0 NOT REQ                         |
| CS.HD.DINE.IN                 | Dine in or Carryout                                                                                  | Α      | 1               | 0 NOT REQ                         |
| CS.HD.FUTR                    | For Future Use ´                                                                                     | Α      | 2               | 0 NOT REQ                         |
| PSCSBODY REC                  | Q = Required; NOT REQ = Not Required;                                                                | 'blan] | k" = opt        | ional                             |
| FIELD NAME                    | FIELD DESC                                                                                           |        | SIZE ÂR         |                                   |
| CS.BD.TRAN                    | Transaction Number                                                                                   | N      | 7               | <pre>0 REQ-LINK HEAD=BODY</pre>   |
| CS.BD.ITEM                    | Item Code on Sale                                                                                    | Α      | 20              | 0 REQ                             |
| CS.BD.DATE                    | Item Code on Sale Date Item was Placed on Order Description of Item Quantity on Order Price on Order | D      | 10              | 0                                 |
| CS.BD.DESC                    | Description of Item                                                                                  | Α      | 30              | 0 REQ                             |
| CS.BD.QUAN                    | Quantity on Order                                                                                    | N      | 11              | 0 REQ                             |
| CS.BD.PRICE                   | Price on Order                                                                                       | N      | 11              | 0 REQ                             |
| CS.BD.ORG.PRICE               | Original_Price                                                                                       | N      | 11              | 0 NOT REQ                         |
| CS.BD.COST                    | Cost of Item                                                                                         | N      | 11              | 0 NOT REQ                         |
| CS.BD.TXBL                    | Taxable Yes or No<br>Salesperson of Item                                                             | A      | 1               | 0 REQ                             |
| CS.BD.ITEM.TYPE               | Salesperson of Item                                                                                  | A<br>A | 5<br>1          | 0<br>0 REQ NOTE1                  |
| CS PD TVDE                    | Type of Line Item                                                                                    | A      | 1               | 0 REQ NOTE2                       |
| CS.BD.TTE                     | Extension of Line                                                                                    | N      | 13              | 0 NOT REQ                         |
| CS.BD.TAX                     | Tax on Item                                                                                          | N      | $\frac{13}{11}$ | 0 NOT REQ                         |
| CS.BD.PRICE.IVI               | Price Level of Item                                                                                  | Ï      | 1               | 0 NOT REQ                         |
| CS.BD.TCODE                   | Tendering Code                                                                                       | Ā      |                 | 0 REQ NOTE3                       |
| CC PD CAT                     | Catagory of Itam                                                                                     | Α      | 2<br>5          | 0 NOT REQ                         |
| CS.BD.CLASS                   | Class of Item                                                                                        | Α      | 5               | 0 NOT REQ                         |
| CS.BD.SACCT                   | Sales Account                                                                                        | N      | 10              | 0 REQ NOTE4                       |
| CS.BD.SDEPT                   | Sales Department of Item                                                                             | Α      | 5               | 0 REQ NOTE4                       |
| CS.BD.TAPRV                   | Class of Item Sales Account Sales Department of Item Approval Number                                 | Α      | 20              | 0 REQ                             |
| CS.BD.PRINTED                 | Printed Y/N                                                                                          | Α      | 1               | 0 NOT REQ                         |

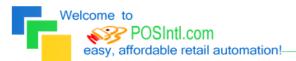

|                            |                                        |        |         |   |       | On loo lood. |
|----------------------------|----------------------------------------|--------|---------|---|-------|--------------|
| CS.BD.UPDATE<br>CS.BD.DISC | Updated Y/N<br>Discount Amount on Sale | A<br>N | 1<br>11 | 0 | NOT   | REQ          |
|                            | Discount Percent for the line          | N      | 9       | 0 |       |              |
| CS.BD.DISC.AMT             | Discount Amount                        | N      | 11      | 0 |       |              |
| CS.BD.TDESC                | Tendering Description                  | Α      | 15      | 0 | NOT I | REQ          |
| CS.BD.OLD.ORD              | Old Amount Ordered                     | N      | 11      | 0 | NOT I | REQ          |
| CS.BD.REF                  | Reference                              | N      | 10      | 0 | NOT I | REQ          |
| CS.BD.STORE                | Store the item was sold from.          | Α      | 5       | 0 | NOT I | REQ          |
| CS.BD.COMM                 | Comm. Level                            | I      | 1       | 0 | NOT I | REQ          |
| CS.BD.DISCYN               |                                        | Α      | 1       | 0 | NOT I | REQ          |
| CS.BD.SLSP2                |                                        | Α      | 5       | 0 | NOT I | •            |
| CS.BD.BO                   |                                        | N      | 11      | 0 | NOT I | •            |
| CS.BD.SHIPPED              |                                        | N      | 11      | 0 | NOT I | •            |
| CS.BD.SHIPPED2             |                                        | N      | 11      | 0 | NOT I | •            |
| CS.BD.BO2                  |                                        | N      | 11      | 0 | NOT   | •            |
| CS.BD.IPR                  | Item Printer Routing                   | Α      | 1       | 0 | NOT   | •            |
| CS.BD.RENTAL               |                                        | Α      | 1       | 0 | NOT   | •            |
| CS.BD.UOM                  |                                        | Α      | 3       | 0 | NOT   | •            |
| CS.BD.C.PRICE              |                                        | Α      | 1       | 0 | NOT   | •            |
| CS.BD.STATUS               |                                        | Α      | 1       | 0 | NOT   | •            |
| CS.BD.RET.TYPE             | Return Type                            | Α      | 1       | 0 | NOT   |              |
| CS.BD.FUTURE               | For Future Use                         | Α      | 2       | 0 | NOT I | REQ          |

Since 1985!

#### Notes:

- Type of item ... This must come from the Power POS inventory file (I,N,or S) type of line item "I" = Inventory item; "C" = Comment; "T" = Tendering line tendering code = "CC" = credit Card; "AR" = Accounts receivable Sales account and sales department This must come from the Power POS inventory file

- 3. There can be multiple orders in each file (head & body). We process the head files first then the body files. The TRAN number filed in each record is what ties the orders together.
- 4. If we get more information than what is required, that's ok.
- 5. Customer code, inventory item code, tran number and ship to code must all be unique and NOT overlap existing numbers that are already being used.

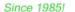

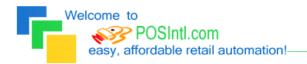

## Legend of Terms and phrases used in Support Bulletins:

- o <u>Click</u> = the instruction to click ALWAYS indicates using the Left mouse button unless specifically stated to Right click.
- <u>Computer Name</u> = found by Right clicking My Computer > click Properties > click Computer Name tab > find the Full Computer Name.
- <u>Printer Share Name</u> = found by opening the <u>Printers window</u> > Right click the <u>printer</u> > click <u>Properties</u> > click <u>Sharing</u> tab > find the <u>Share Name</u>.
- o <u>Program Menu</u> = each program is put into the **Start menu**, under **All Programs** during the installation. This may be changed during the install. Typical menus for POS International software are: Power POS, Retail Power POS, Salon Power POS, Cell Power POS, and Retail Power for Education. If the Program Menu is empty, the items can be found in the Installation Folder.
- Installation Folder = this is the location where the software is installed. Like the Program Menu, this may be changed during the install. To find this, Right click on the software icon on the desktop > click Properties > find Start In. To open the Install Folder, open My Computer > open the Drive > open the FolderName.
  - Power POS, Retail Power\* Manager Start In example: P:\FolderName (where P: = the Drive).
  - Retail Power\* POS Start In example: <u>C:\FolderName</u> (where C: = the Drive).
- o <u>Printers window</u> = the Printers window can be accessed several different ways, all of which begin by clicking on the **Start** menu, then:
  - Click Printers & Faxes
  - Click Control Panel > Printers & Faxes
  - Click Control Panel > Printers & Other Hardware > View Installed Printers or Fax Printers
- <u>Printer Port</u> = this is the port on the computer where the printer plugs into. The port name will depend on the type of connection on the hardware device.
  - **Parallel** (LPT1:, LPT2:, etc.) = the cable will connect to a 25-F port on the computer.
  - **Serial** (COM1:, COM2:, etc.) = the cable will connect to a 9-M port on the computer.
  - **USB** (USB001, etc.) = the cable will connect to a USB port on the computer.
  - Remote = \ComputerName\PrinterShareName of the computer where printer is connected.
- o Common Function Keys in Power POS / Retail Power\* Manager:
  - F2: Lists records located in a file.
  - **F4**: Deletes the record that is open
  - **F10**: Saves the record that is open.
- o Within the Support Bulletin, words or phrases in **BOLD** are to be clicked on or typed in. Words or phrases in *ITALICS* are menu options within the Power POS / Manager software.

\*The phrase <u>Retail Power</u> may refer to any of the following programs: Retail Power, Salon Power, Cell Power, & Retail Power for Education.

### POS International, Inc. Support Bulletin:

If you need further assistance, please call POS Technical Support. Also keep in mind that you must have a valid support contract in order to receive technical support.